# CSC180 Introduction to Computer Programming Assignment 2

Due: 11:59 PM, October 27, 2008

## 1 Problem description

Improve the receipt machine in the assignment 1. The program reads transaction time and purchases from standard input. Assume that standard input is always valid. Hint: these library functions might be useful: strcpy (or strncpy), strcmp (or strncmp), and sscanf. This assignment is worth 4% toward your final grade.

The receipt must have exactly the same format as shown below:

Welcome to U of T Bookstore Koffler Student Services Bldg. 214 College St. Toronto, ON M5T 3A1 Phone: 416.640.7900 GST # R132094343 Sale Cashier: 263 10/10/08 12:00 11 2b \$21.78<br>2 09 \$21.64 2 09 \$21.64<br>12 DD \$12.12  $$12.12$ Subtotal: \$55.54 Tax: GST: \$2.17<br>PST: \$1.73 PST: \$1.73 ------ Total: \$59.44 DEBIT CARD \$60.00 12345678\*\*\*\*\*\*\*\* Change due:  $$0.56$ 

Receipt required for all refunds

The above receipt was generated using the following function calls and the standard input under the second point in Section 2:

```
init(263);
purchase();
cancel(''A1'', 3);
print(60.0, ''debit'', ''1234567887654321'');
```
We provide receipt.h; its contents are listed below:

```
/* receipt.h */
#define NUM 99 /* max number of distinct items */
#define SIZE 15 /* size of time string */
#define GST 0.05 /* GST tax rate */
#define PST 0.08 /* PST tax rate */
#define BANNER ''\tWelcome to U of T Bookstore\n\tKoffler Student Services Bldg.\n'' \
               ''\t214 College St.\n\tToronto, ON M5T 3A1\n\tPhone: 416.640.7900\n'' \
              ''\tGST # R132094343\n\n\t\tSale\n''
/* from getline.c */
int getline(char s[], int lim);
/* from receipt.c */
void init(int id);
void purchase(void);
void cancel(char *s, int q);
void tax(char t[], int q[], double p[], int n, double *gst, double *pst);
double subtotal(int q[], double p[], int n);
double total(double t, double gst, double pst);
double change_due(double a);
void print(double a, char *opt, char *cno);
 We also provide getline.c; its contents are listed below:
/* getline.c */
#include <stdio.h>
/* get line into s, return length */
int getline(char s[], int lim)
{
 int c, i;
```
while  $(-\text{lim} > 0$  &&  $(c=\text{getchar}())$  != EOF && c != '\n')

 $i = 0;$ 

return i;

}

 $s[i++] = c;$ if  $(c == ' \n\rightharpoonup n')$  $s[i++] = c;$  $s[i] = '0';$ 

You must use receipt.h and getline.c in your program.

You write receipt.c, in which you must use the following static external variables:

```
/* static external variables */
static double price[NUM]; /* item price */
static int quantity[NUM]; /* item quantity */
static char tax_type[NUM]; /* tax on item */
static char name[NUM][2]; /* item name */
static char time[SIZE]; /* transaction time */
static int num; /* number of distinct items purchased */
static int cashier; /* cashier id */
```
You must define the functions in Section 2 using exact function prototypes.

## 2 Function prototypes

#### • void init(int id);

Initialize the receipt machine for a transaction. Each transaction begins with calling init. This function initializes the external variables. It sets cashier to id, time to ''00/00/00 00:00'', num to 0, all elements in price to 0, all elements in quantity to 0, all elements in  $\text{tax\_type}$  to  $'U'$ , and all elements in name to  $'\0'$ .

• void purchase(void);

This function changes the values of the static external variables using the information read from standard input. The above receipt was generated using the following standard input:

```
10/10/08 12:00
A1:2.31:1:P
2b:1.98:2:g
2b:1.98:9:g
09:10.82:2:B
DD:1.01:10:N
DD:1.01:2:N
A1:2.31:2:P
```
In UNIX, typing Ctrl-D indicates the end of standard input, thus makes the function getchar return EOF.

The standard input contains only transaction time and purchases. The first line is transaction time, with the format dd/mm/yy hh:mm. Each line thereafter is a purchase, consisting of four fields: item name, price, quantity, and tax type. Each field is present, and neighboring fields are separated by a colon. There are no whitespaces around colons. item name contains two and only two characters, chosen from a-z, A-Z, and 0-9. price is only allowed to be an integral number of cents: .22, 10, 2.1, and 2.12 are examples of valid prices; −1.2 and 1.212 are examples of invalid prices. quantity is a non-negative integer. Acceptable values for tax type are described in the assignment 1. Let's take the second line, A1:2.31:1:P, for example. A1 is item name. An item name is case sensitive; thus A1 is different from a1. 2.31 is price. 1 is quantity. P is tax type.

The standard input may be empty, or contains only transaction time. Ensure that purchase still works in these situations.

Assume that the number of distinct items does not exceed NUM. In the above standard input, the distinct items are A1, 2b, 09, and DD; thus the number of distinct items is 4. The distinct items are stored and printed in the order they first appear. Only distinct items are stored in the arrays. For example, A1 is stored in name[0][0] and name[0][1], 2.31 in price[0], total quantity 3 in quantity[0], and 'P' in tax\_type[0]. An item has one and only one tax type, represented by a unique character.

purchase will be called at most once in a transaction.

Note: you are not allowed to use scanf or fscanf. You must use getline and sscanf when defining this function.

• void cancel(char \*s, int q);

Cancel q items with item name given by s.

A cancellation has effects if and only if at least one item s has been purchased, and q is not greater than the number of item s purchased; otherwise, cancel still works but has no effects on the static external variables.

If item s has been totally cancelled, its name does not show on the receipt: the receipt must not have a line as follows:

0 A 1 \$0.00

• void tax(char t[], int q[], double p[], int n, double \*gst, double \*pst);

Compute taxes imposed on effective purchases. Purchases that are not cancelled are considered effective. t contains tax types, q contains quantities, p contains prices, and n is the number of distinct items. gst and pst are pointers to double.

• double subtotal(int q[], double p[], int n);

Return total cost (before tax). The meanings of q, p, and n are the same as those in the function tax.

• double total(double t, double gst, double pst);

Return total cost (after tax, if any). t is subtotal amount. gst and pst are GST tax and PST tax, respectively.

• double change due(double a);

Return change due given payment a.

• void print(double a, char \*opt, char \*cno);

Given payment a, payment option opt, and card number cno, print a U of T Bookstore receipt. Acceptable payment options are ''debit'' (Debit Card), ''mc'' (Master Card), ''vc'' (Visa Card), and ''cash''. Each transaction allows only one payment option. The card number is a 16 digit string. The last 8 digits are replaced with 8 \*'s when printed out on the receipt. Note that if the payment option is ''cash'', cno is an empty string, and the card number line on the receipt does not exist.

print is the only function in this assignment that prints information on standard output. All other functions must not print anything.

## 3 Receipt format

Failure to satisfy the following requirements will result in considerable mark deductions.

- The receipt must have exactly the same format as the one shown above, except that the numbers, the transaction time, the item list, the payment option, or the card number (if any), may vary. Quantities must be integers greater than 0, with no decimal point nor fraction part. Money must be preceded by \$, and must have two and only two digits after decimal point.
- You must use the macro BANNER to print the receipt header. You must use the following format strings when printing corresponding lines:

```
''Cashier: %d\t\t%s\n''
''\t%2d %c%c \t\t\t$%.2f\n'' (an item in the item list)
''\tSubtotal: \t\t$%.2f\n''
''Tax:\n'';
' GST: \t\t\t\t\t\.2f\n''
'' PST: \t\t\t\t$%.2f\n''
''\t\t\t\t------\n''
''\tTotal: \t\t\t$%.2f\n''
'' DEBIT CARD \t\t\t$%.2f\n''
'' MASTER CARD \t\t\t$%.2f\n''
'' VISA CARD \t\t\t$%.2f\n''
'' CASH \t\t\t$%.2f\n''
''Change due: \t\t\t$%.2f\n''
''\tReceipt required for all refunds\n''
```
• The receipt must not have duplicated item names. An example of duplicated item names is given below:

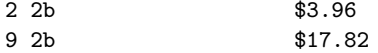

• If standard input is empty, the receipt has the following format:

Welcome to U of T Bookstore Koffler Student Services Bldg. 214 College St. Toronto, ON M5T 3A1 Phone: 416.640.7900 GST # R132094343

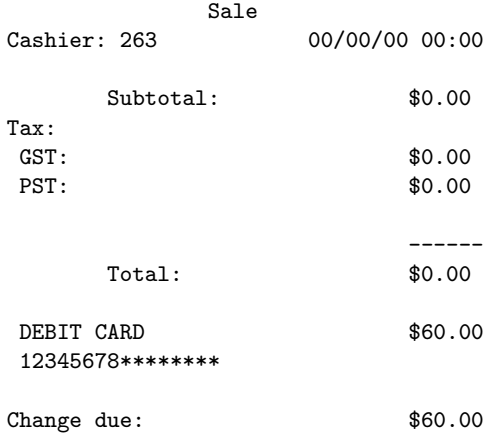

Receipt required for all refunds

The above receipt was generated using exactly the same sequence of function calls in Section 1.

- If standard input contains only transaction time, the time must be properly printed on the receipt.
- Payment option ''debit'' prints DEBIT CARD, as shown above. ''mc'' prints MASTER CARD. ''vc'' prints VISA CARD. ''cash'' prints CASH.
- You must make the space between lines exactly the same as the receipt examples provided.

### 4 Submission

• You must submit one and only one file, receipt.c. Include the following line near the top of receipt.c:

```
#include ''receipt.h''
```
receipt.c must not contain main function, nor other library header files except stdio.h and string.h. You may test the functions defined in receipt.c using another file, e.g., main.c. main.c may look like this:

```
#include <stdio.h>
#include ''receipt.h''
int main()
{
  /* test functions from receipt.c */
 return 0;
}
```
• Insert the following comment on the top of receipt.c:

```
/*
 * receipt.c -- description of this file, if any
 *
* $name, 012345678$
*/
```
Replace name with your name, and replace 012345678 with your student number.

- Comment and indent receipt.c properly
- Follow the coding style posted on Discussion Board (the section General)
- Compilation: compile the program using the following command:

gcc -Wall getline.c receipt.c main.c -o receipt

• To save typing, save standard input in the file input.txt and redirect it to the program receipt:

./receipt < input.txt

• Submission methods: submitcsc180f 2 receipt.c